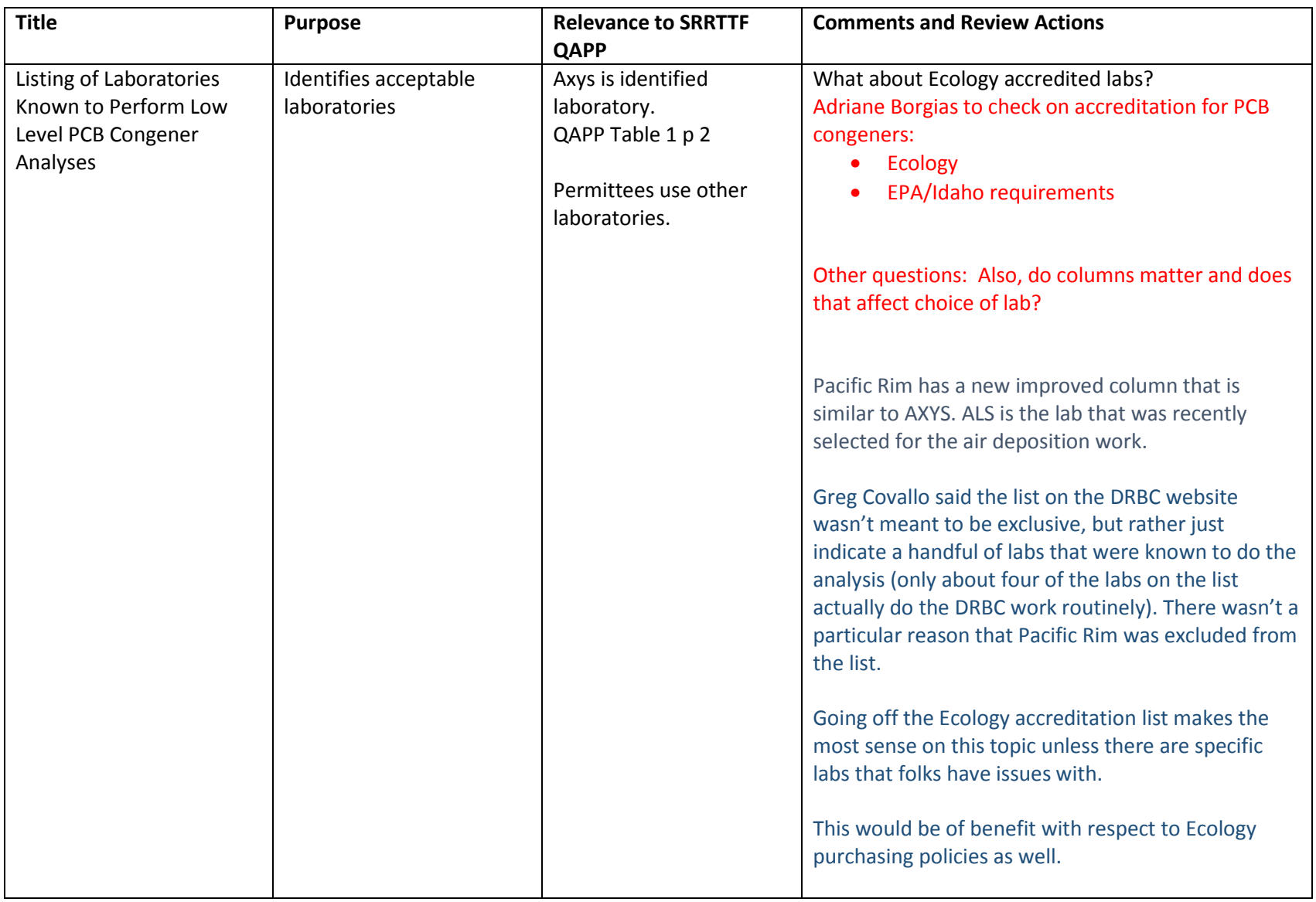

**Purpose** Relevance to SRRTTF

**Title**

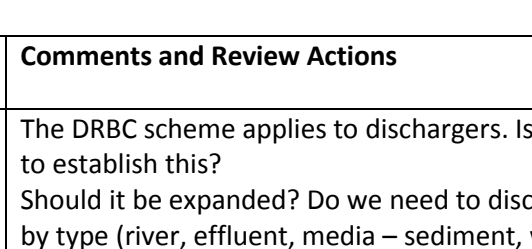

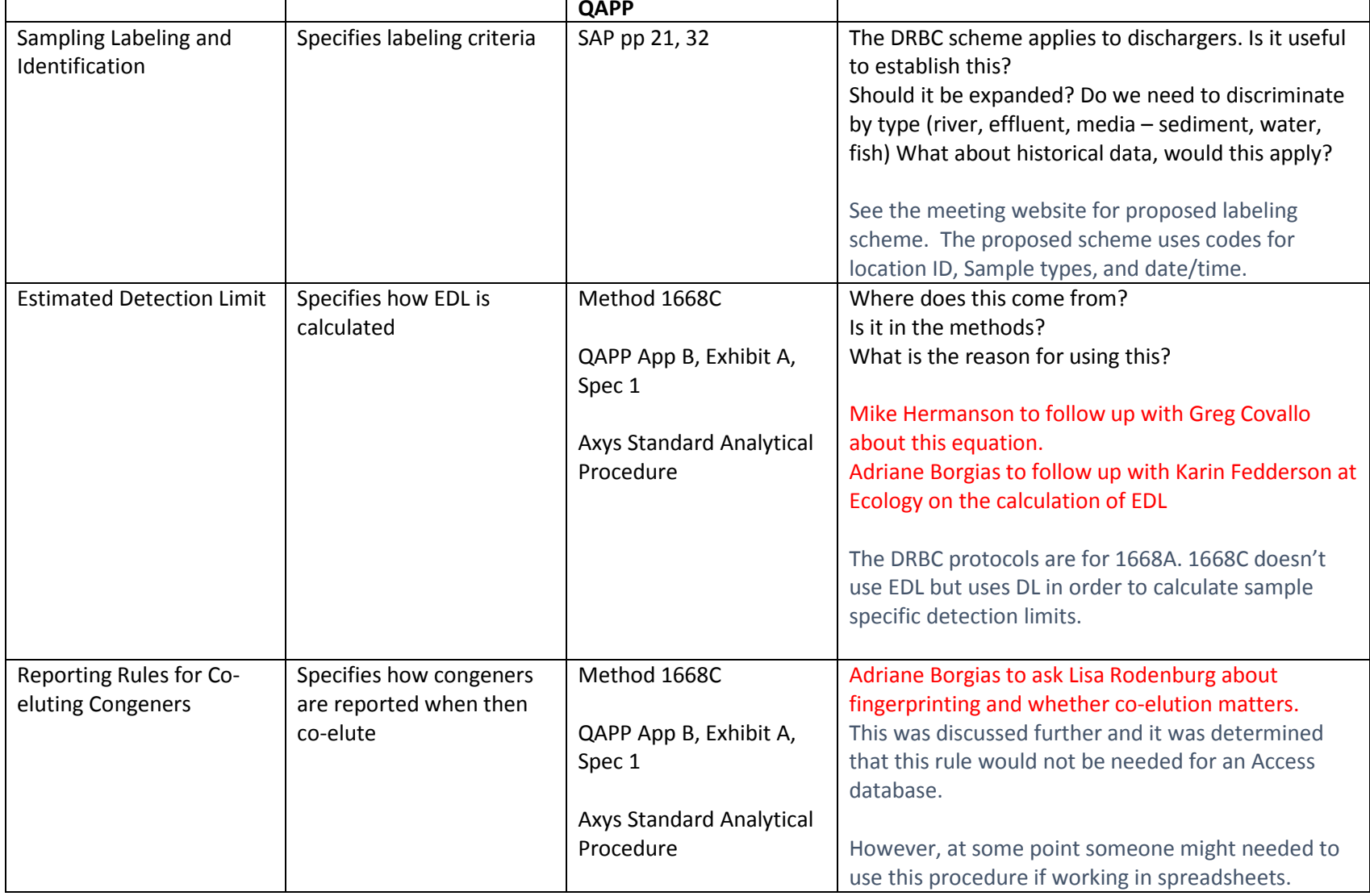

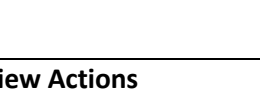

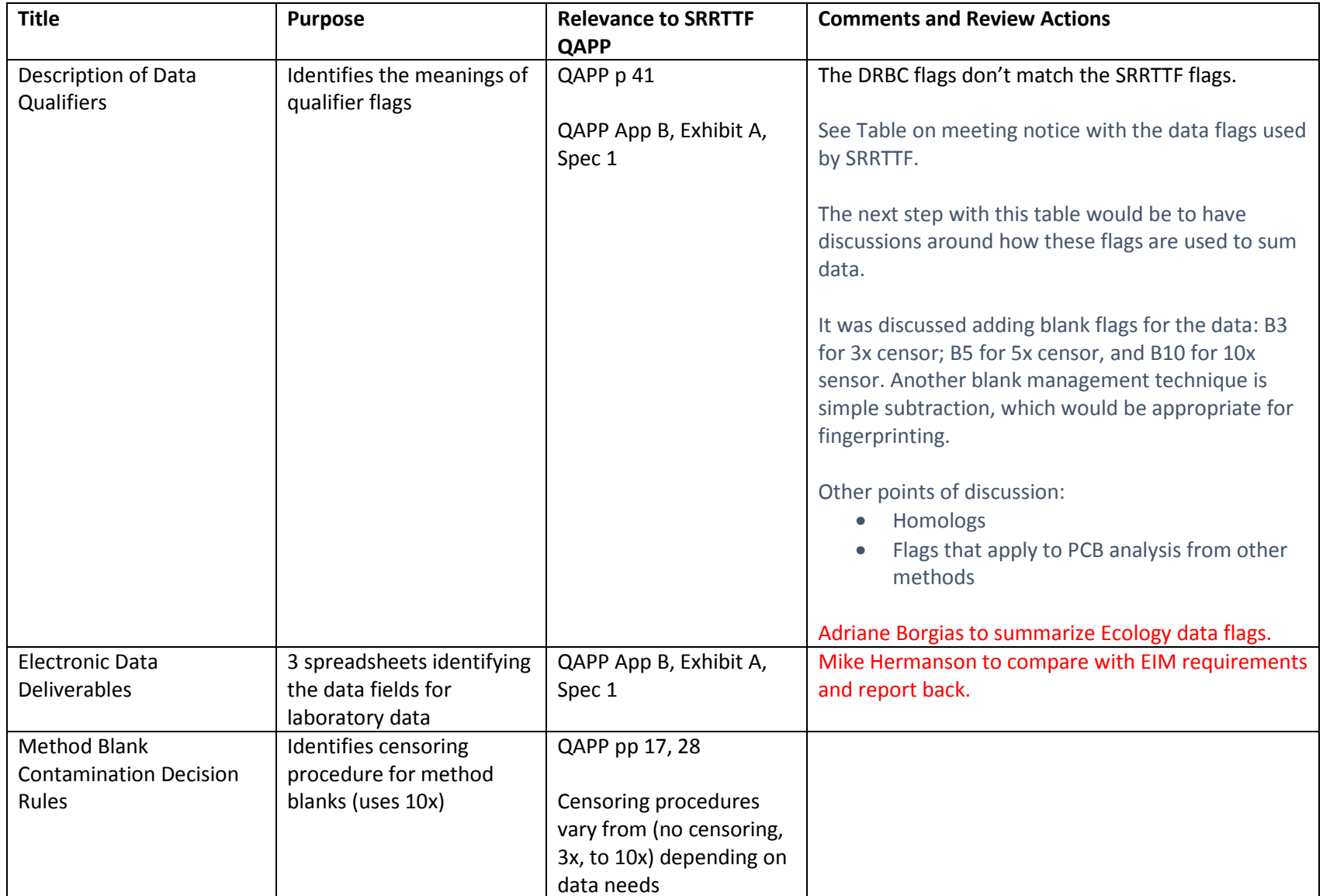

 $\overline{\phantom{a}}$ 

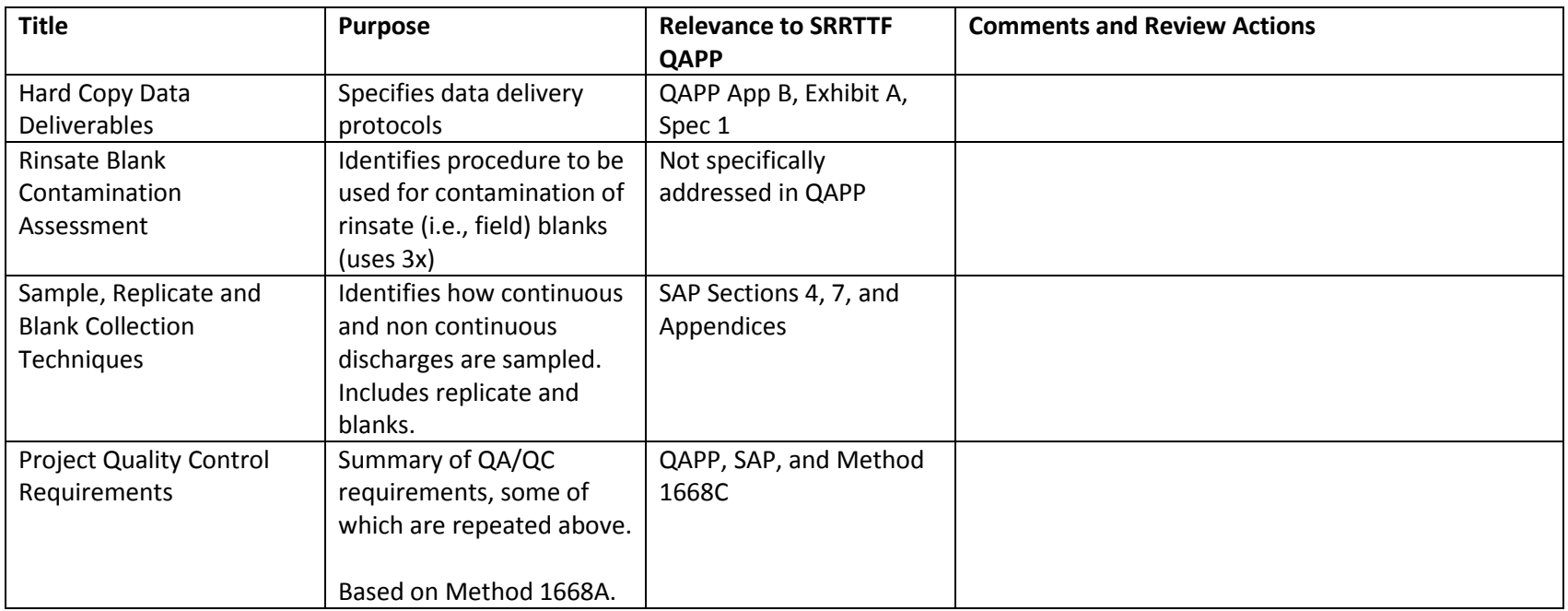

#### Discussion Items:

How will this be used? The DRBC targeted these protocols for use by dischargers and effluent measurements. The Spokane Task Force has a slightly different need. These are intended to be protocols that will be used if an entity wants to develop comparable Spokane River data. Will this protocol be used by EPA and Ecology in the permits? For example, the QAPP protocol was used by EPA in the Idaho permits. Ecology doesn't currently plan to specify the QAPP protocols in the permits.